# **受講終了後のデータ保存について**

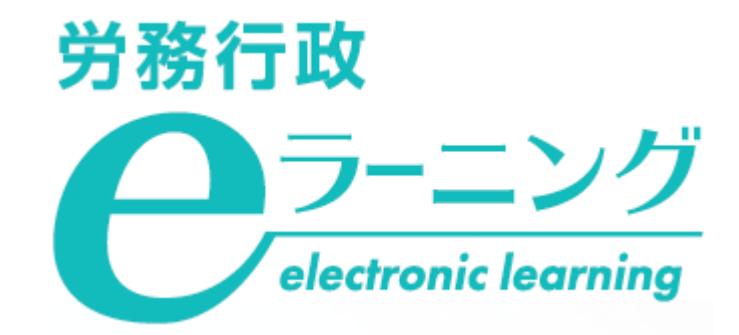

**利用期間終了後、受講履歴等のデータは削除されます。 利用期間内に以下の6種類のデータをCSVファイルで、 ダウンロードすることが可能となります。 本マニュアルを参考にデータ保存をお願いします。**

> **①科目ごとの受講状況 ②教材ごとの受講状況 ③ユーザーごとのサマリー ④ユーザーごと科目ごとの受講状況 ⑤ユーザーごと教材ごとの受講状況 ⑥回答内容の詳細**

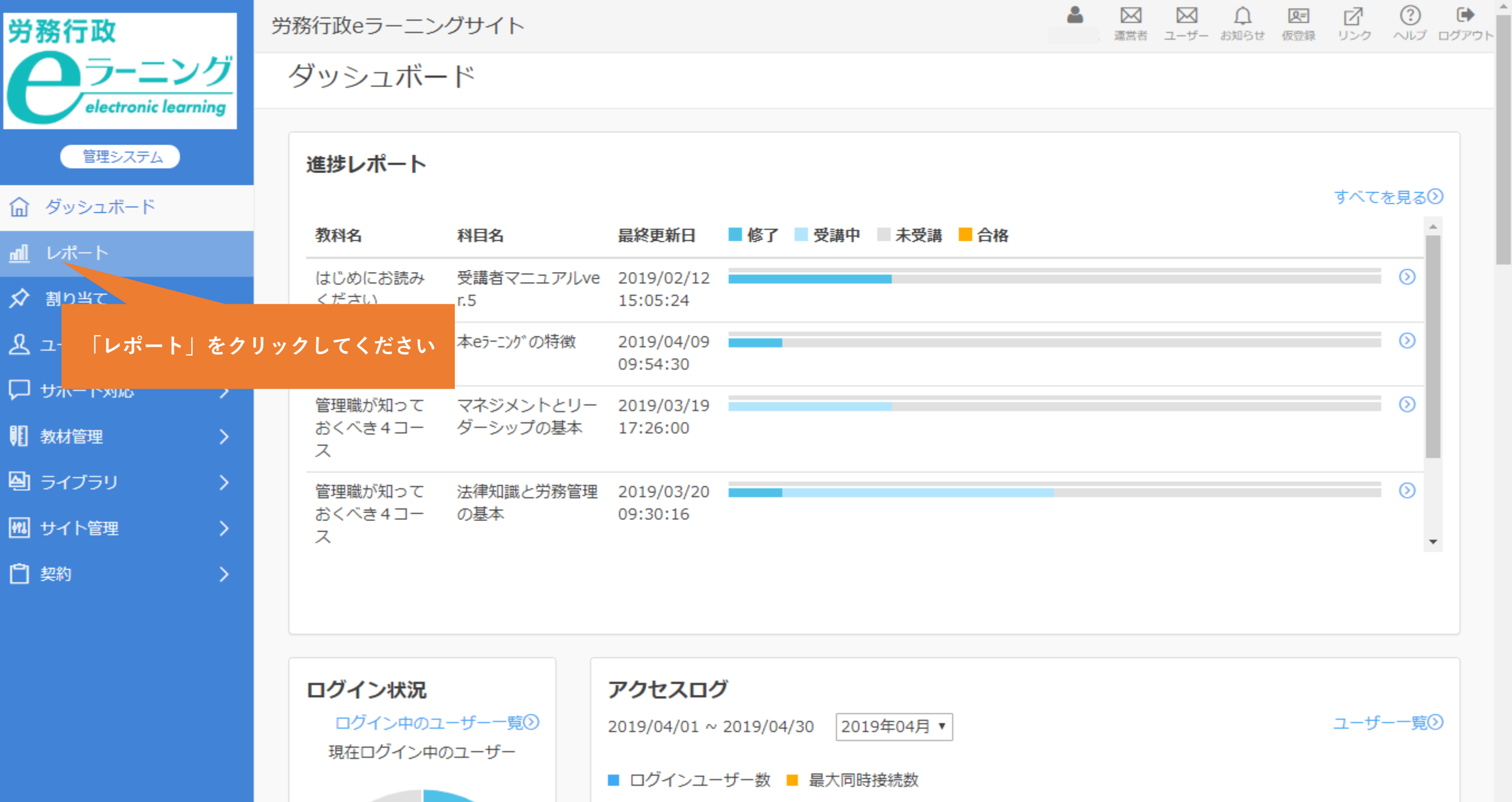

 $\overline{\phantom{a}}$ 

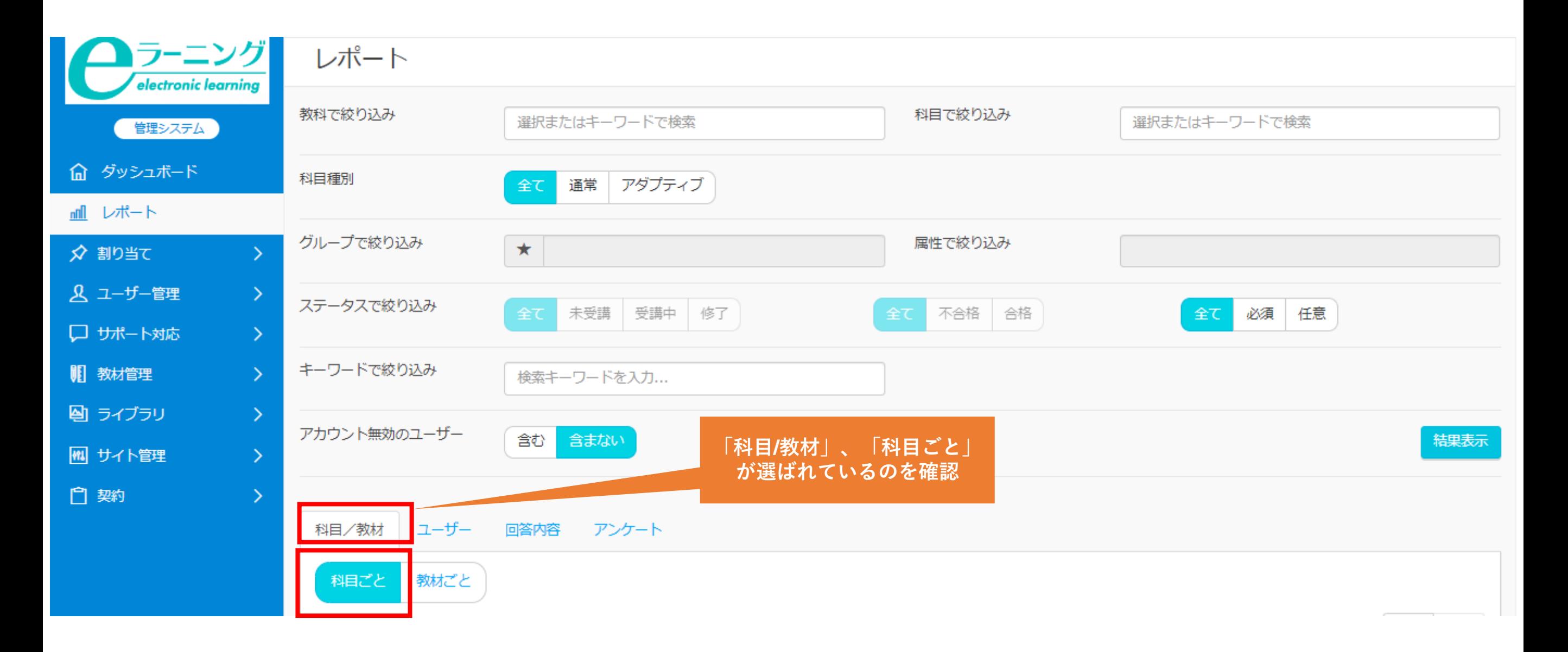

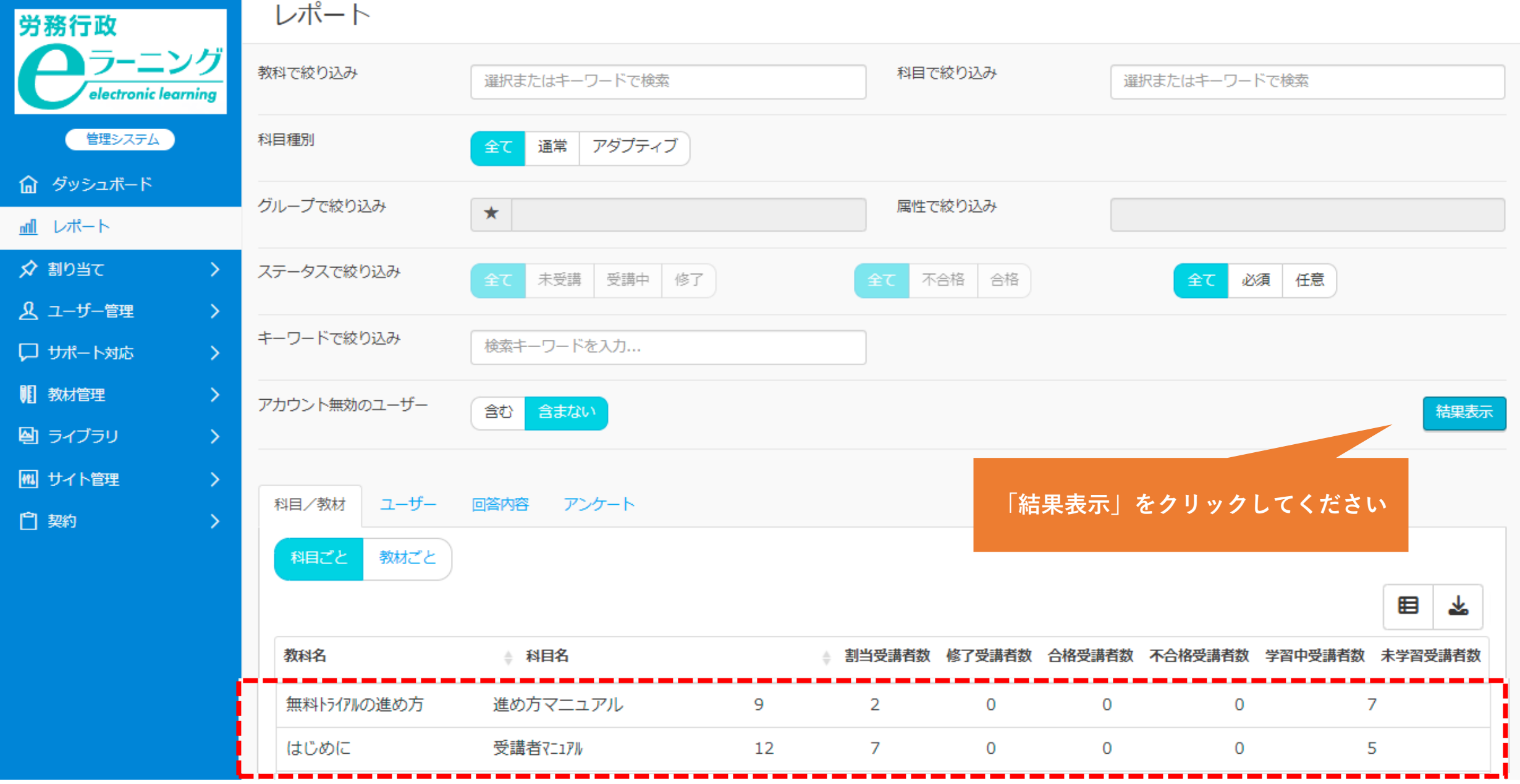

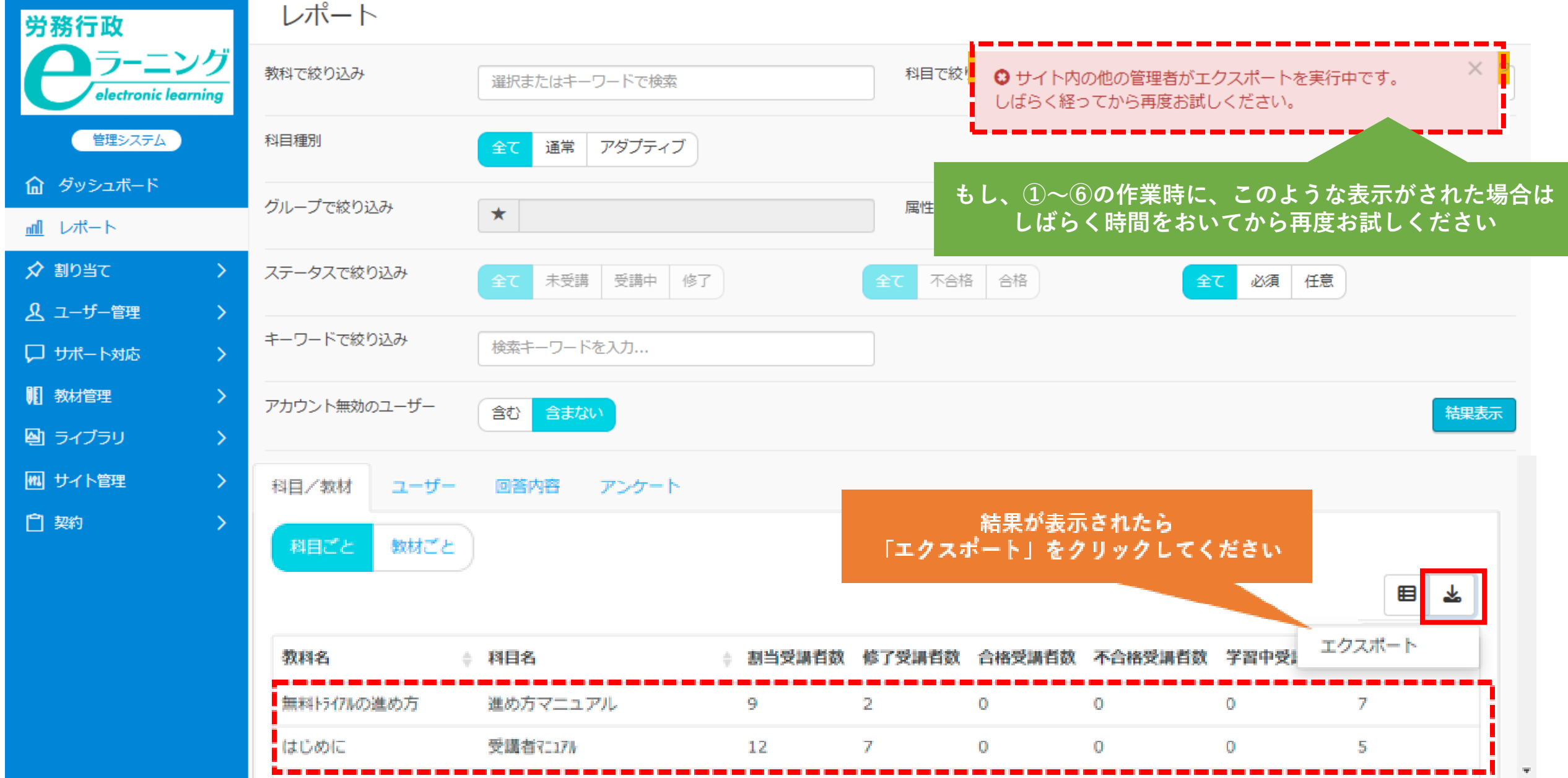

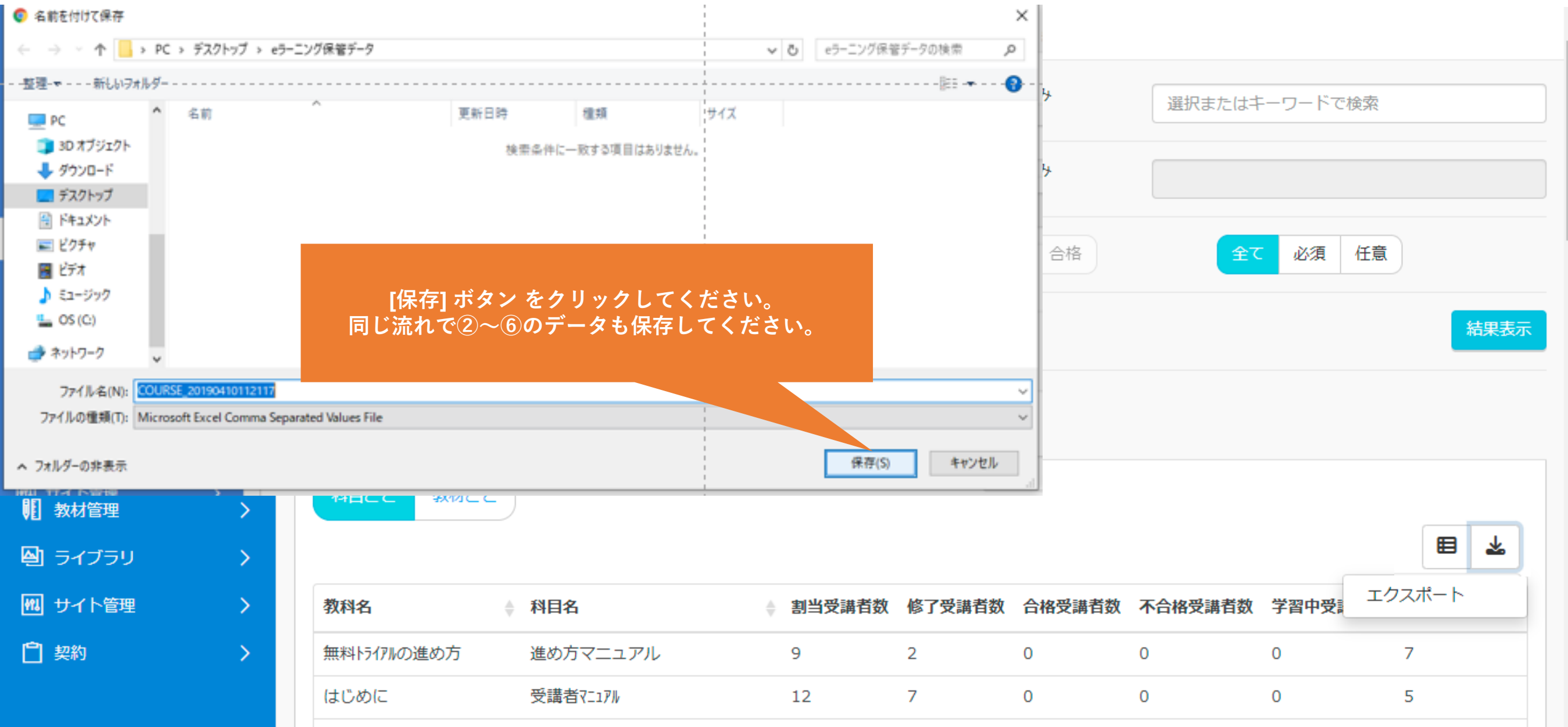

### ②教材ごとの受講状況

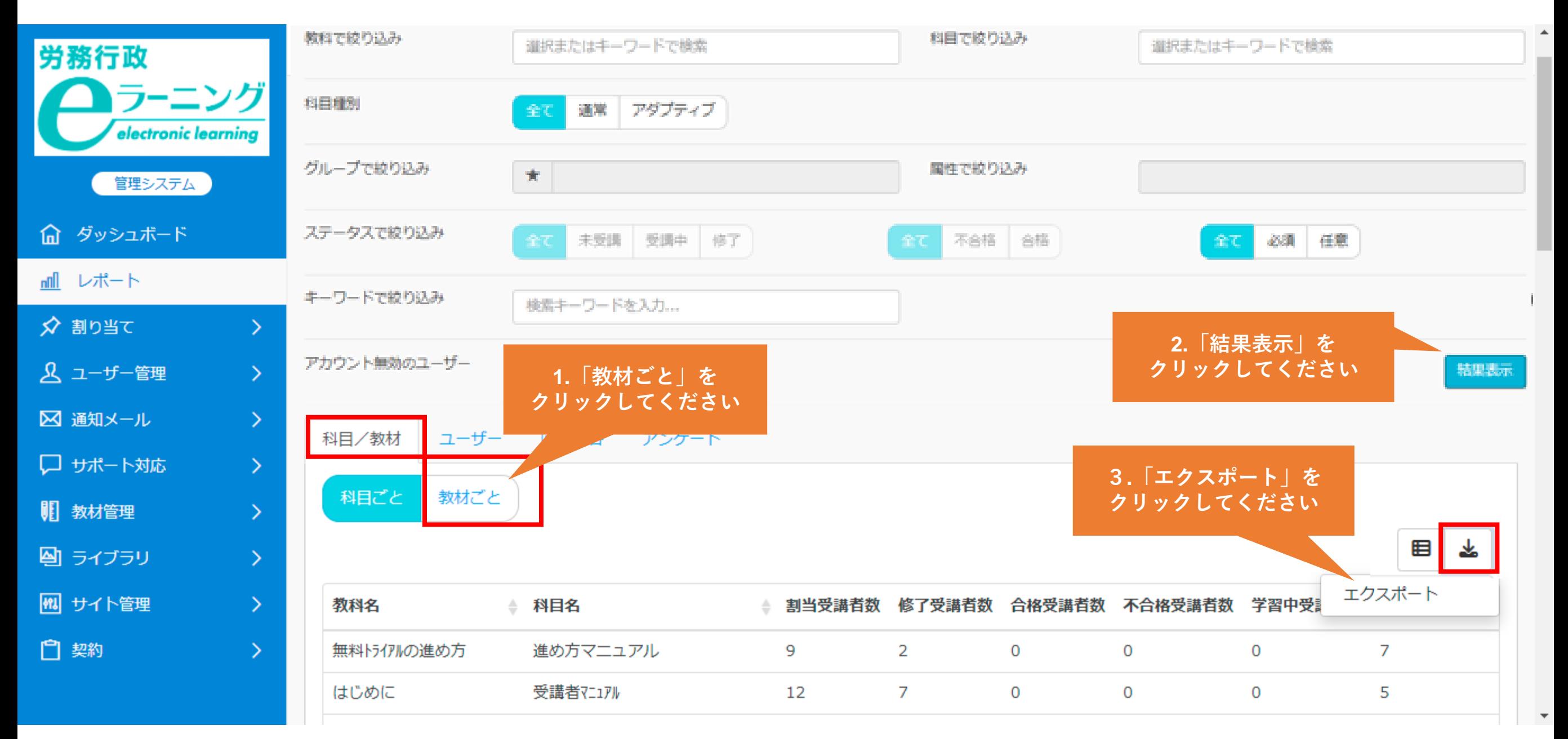

③ユーザーごとのサマリー

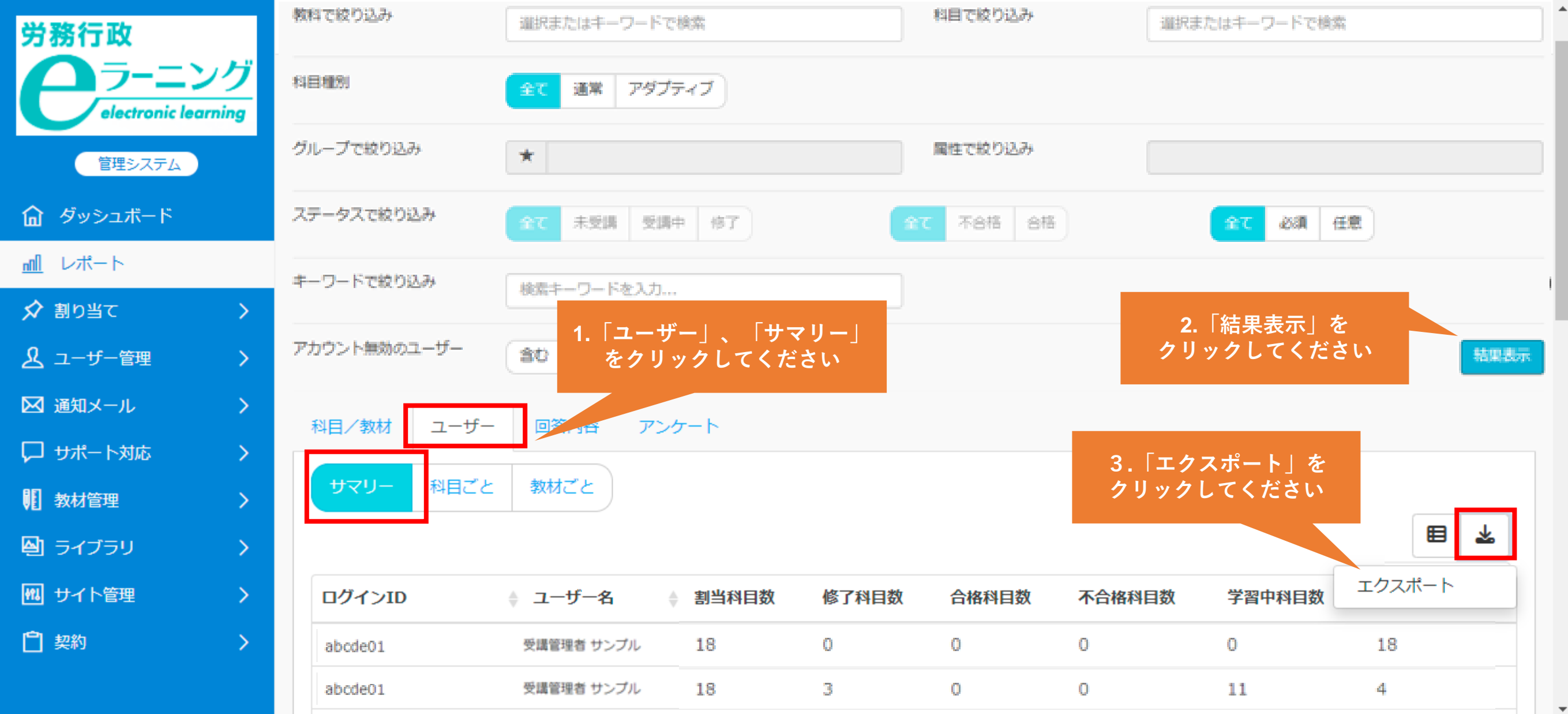

### ④ユーザーごと科目ごとの受講状況

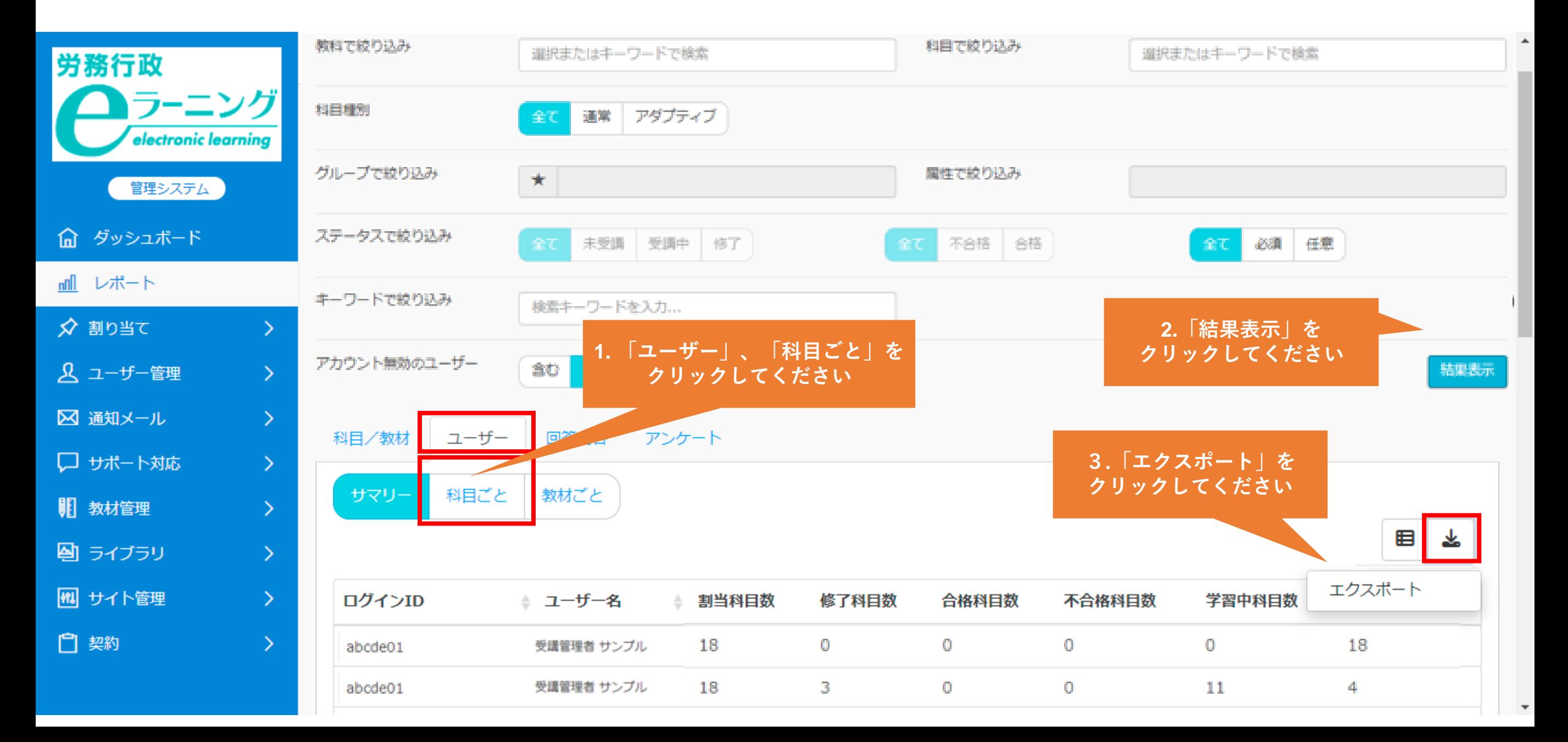

#### ⑤ユーザーごと教材ごとの受講状況

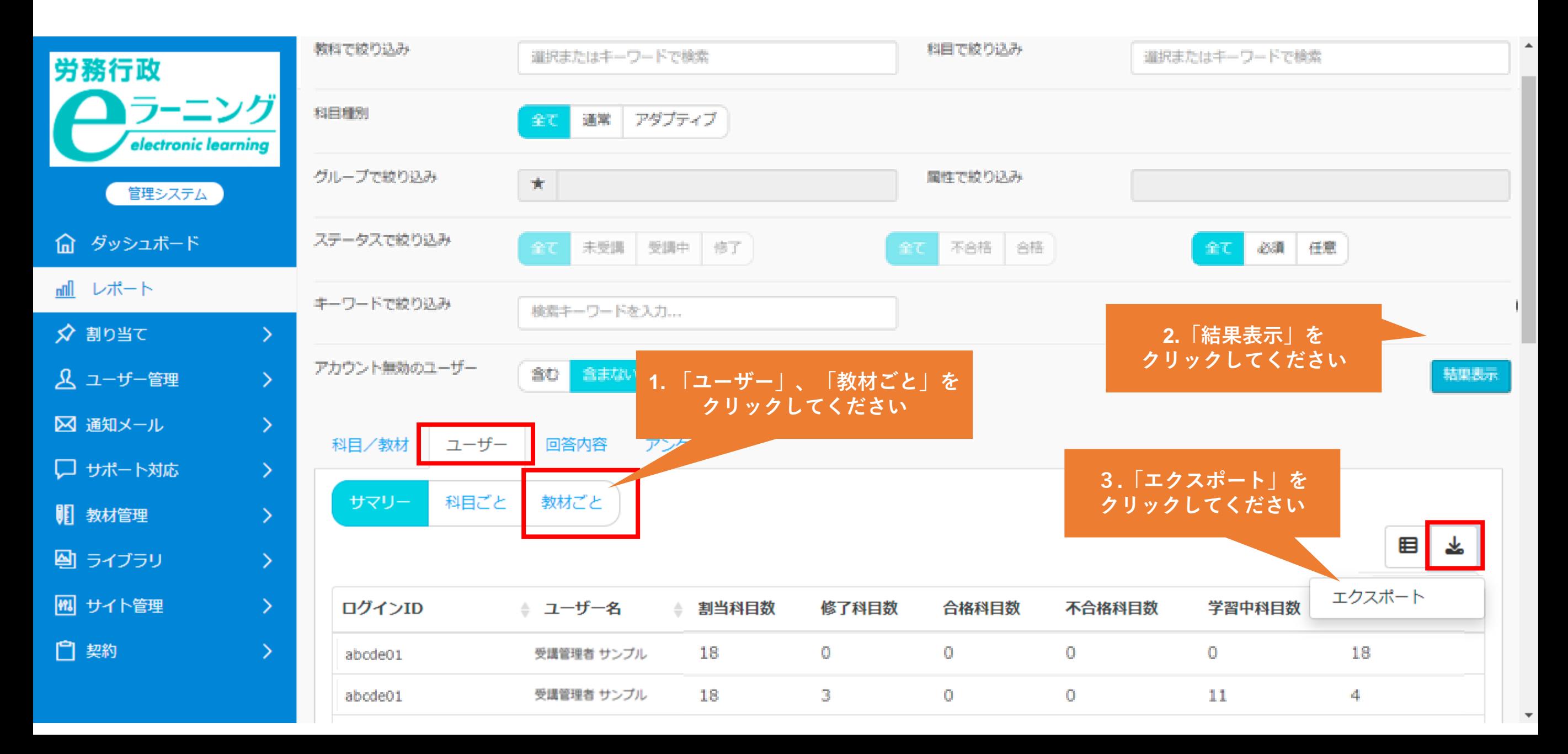

#### ⑥回答内容の詳細

#### **2.「教科で絞り込み」で受講したコースを すべてお選びください**

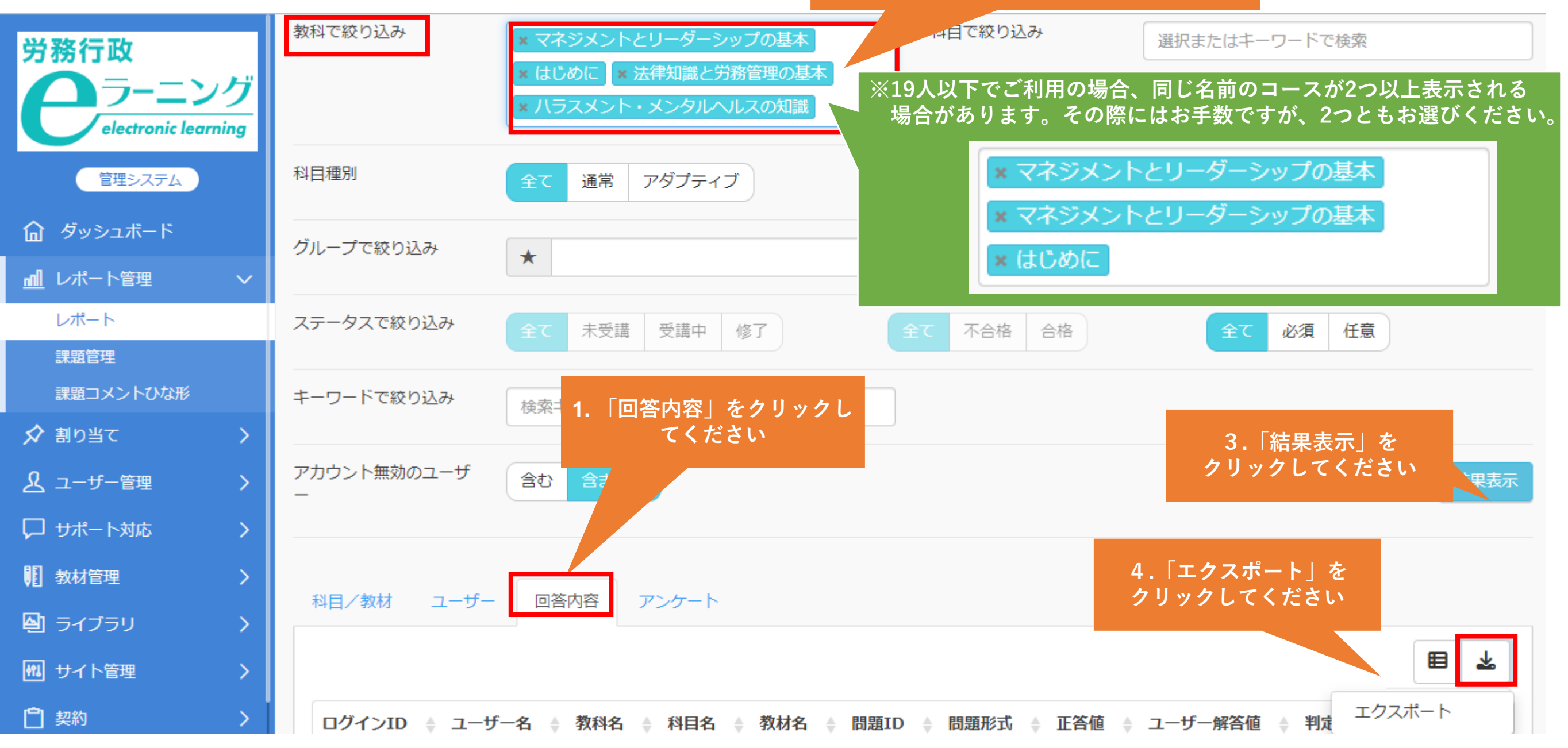